# **Swift: OpenStack Object Storage**

Marica Antonacci - INFN Bari

*Scuola di Cloud Computing Bari, 27-30 Aprile 2015*

### Outline

- Introduction
- Key Elements & Concepts
- Architecture
- Geographically distributed cluster
- Monitoring
- Installation & Configuration

## Swift

- Swift is the software behind the OpenStack Object Storage service.
- Written in python. Over 100+ contributors from many Org.
- Provides a simple storage service for applications using RESTful interfaces
- Provides maximum data availability and storage capacity.

# Production deployments

- Wikipedia
- Rackspace
- Hp Cloud
- MercadoLibre
- Disney

 $\bullet$   $\dots$ 

#### **Swift Key Elements**

### Massive Scaling with Eventual Consistency

- Objects are protected by storing multiple copies of data so that if one node fails, the data can be retrieved from another node
- That means that you'll always get your data, they will be dispersed on many places, but you could get an old version of them (or no data at all) in some odd cases (like some server overload or failure).
- But there are mechanisms built into Swift to minimize the potential data inconsistency window: they are responsible for data replication and consistency.

# Consistent hashing

• **Ring**: represents the space of all possible computed hash values divided in equivalent parts. Each part of this space is called a partition.

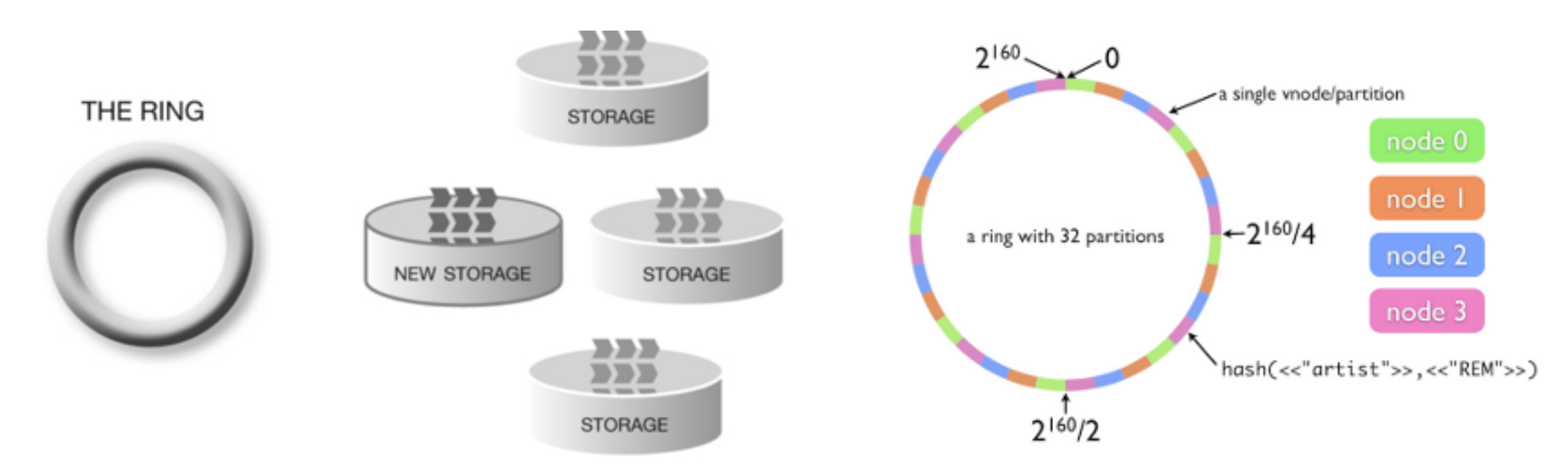

• Rings are used to deduce where a particular piece of data is stored.

# Data duplication

- By default, Swift stores **3 copies** of every objects, but that's configurable.
- **Zone**: is an isolated space that does not depend on other zone, so in case of an outage on a zone, the other zones are still available.
- Concretely, a zone is likely to be a disk, a server, or a whole cabinet, depending on the size of your cluster.
- Each partition is replicated; each replica is placed as uniquely as possible across the cluster.

### accounts, containers, objects

In Swift, there are 3 categories of thing to store: account, container and objects —> 3 independent rings

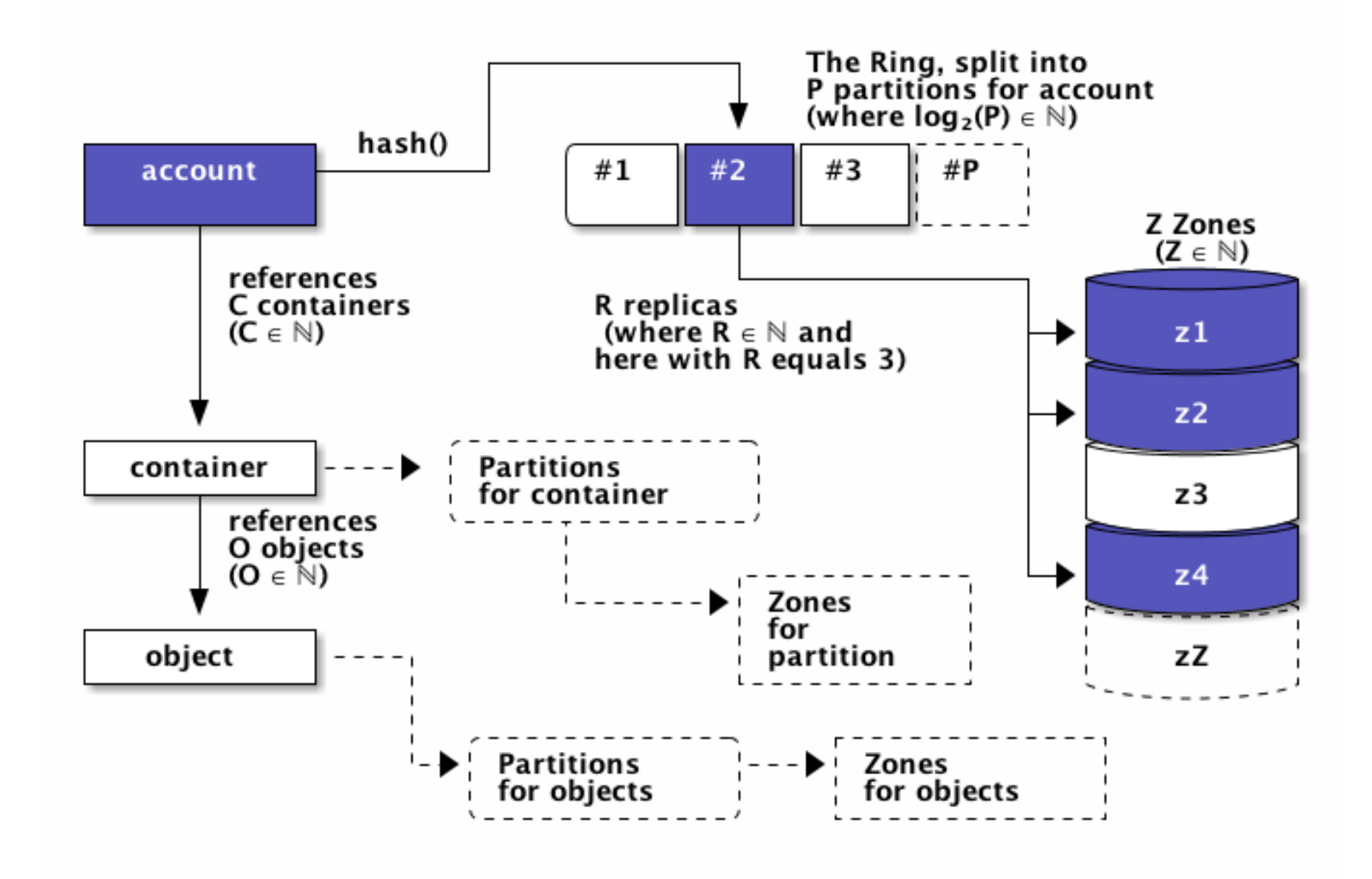

### **Swift Architecture**

#### Swift Components *•* un Container Server che implementa il concetto di aggregazione di un gruppo di files  $i$ n uno specifico contenitore (indipendente dalla loro dispersione fisical localizatione fisical localizatione fisical localizatione fisical localizatione fisical localizatione fisical localizatione fisical localization quindi alla gestione di tali associazioni (memorizzate in un database sql);

- Proxy Server
- **Object Server**
- Container Server
- Account Server
- Replication
- Updaters
- Auditors
- **Reapers**

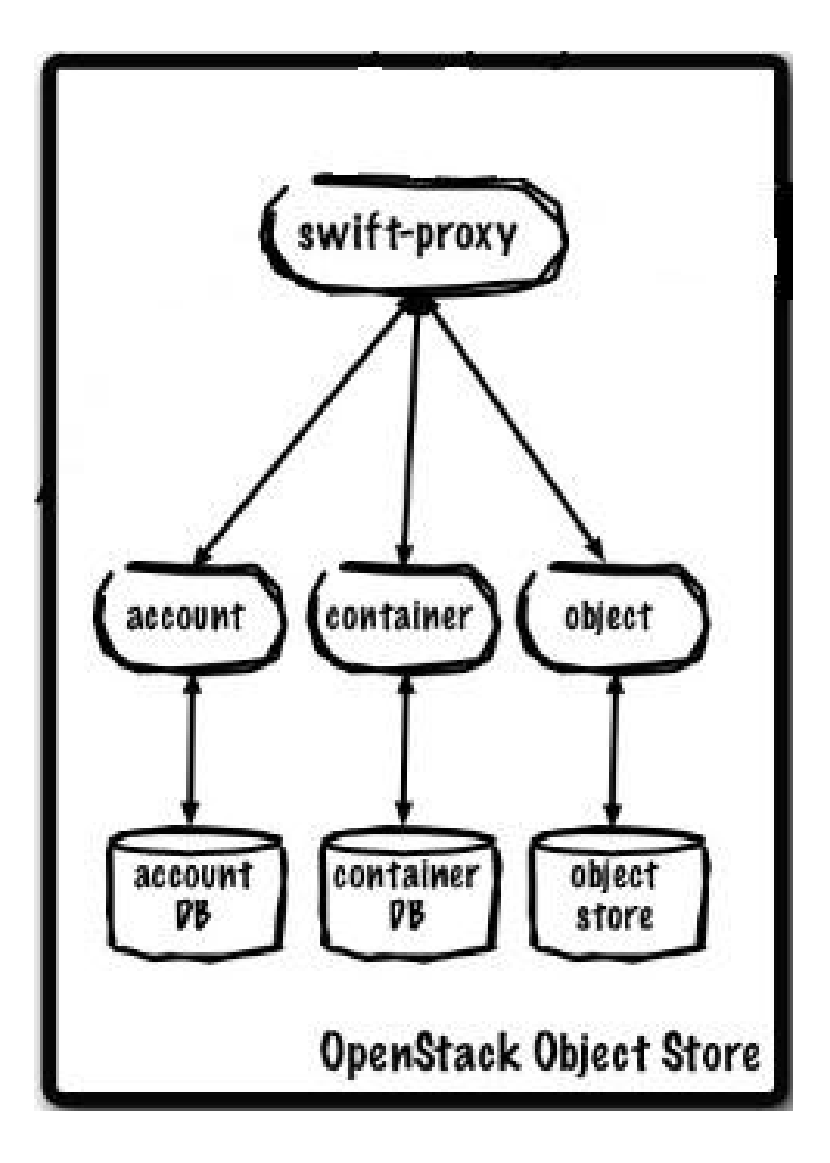

# Swift deployment

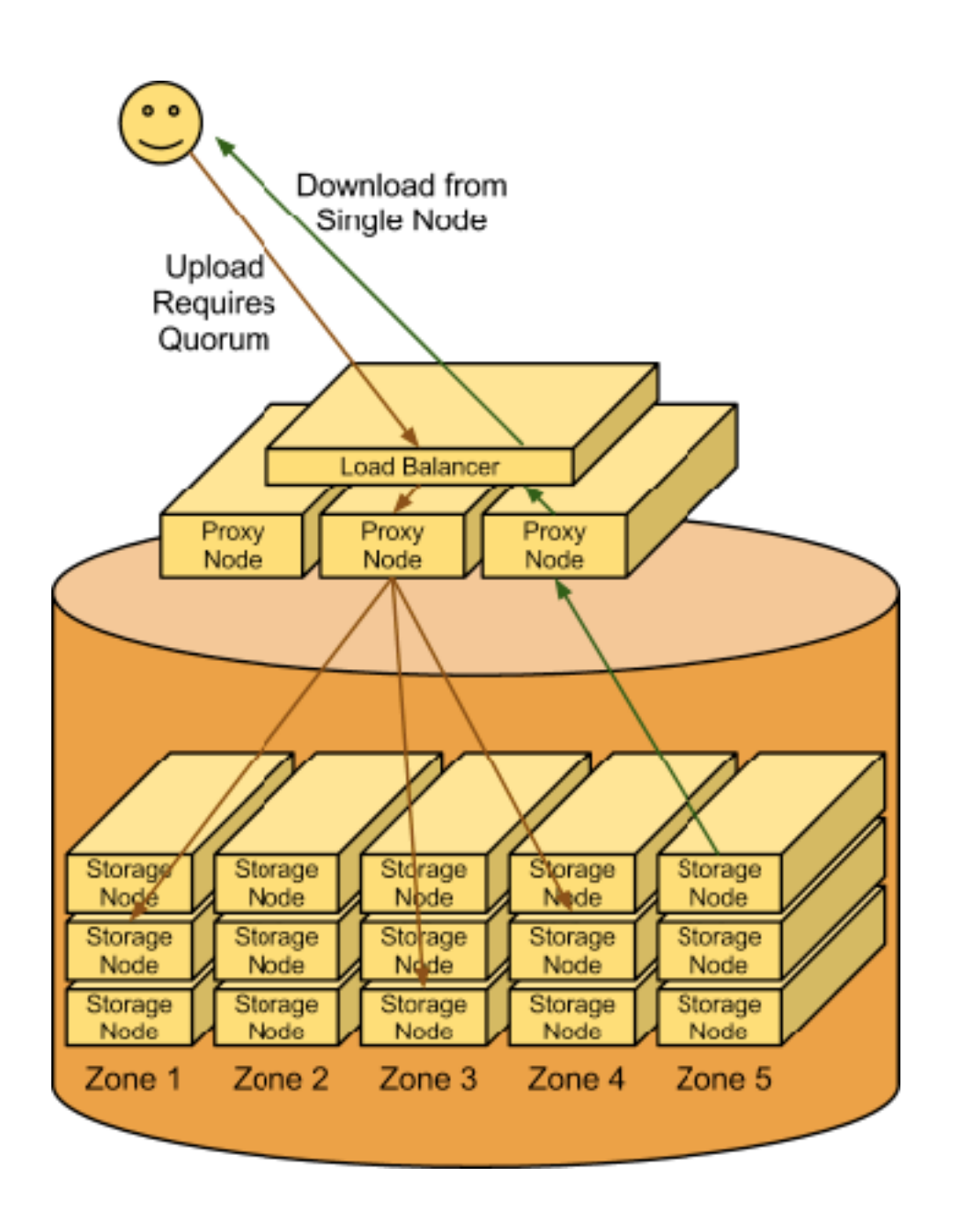

- Swift is a **two-tier** storage system consisting of
	- a *proxy tier*, which handles all incoming requests;
	- an *object* **storage tier** where the actual data is stored.
- In addition, **consistency** processes run to ensure the integrity of the data.

### Data Access

- By default, Swift OpenStack provides
	- RESTful APIs
	- CLI client (python-swiftclient)
- It is possible to enable standard interfaces, like **S3** (Amazon-compliant APIs) and **CDMI** (Cloud Data Management Interface), adding the corresponding middleware name in the proxy-server pipeline and its parameter section. S3 Example: /etc/swift/proxy-server.conf

```
[pipeline:main]
pipeline = healthcheck cache swift3 s3token authtoken keystoneauth proxy-logging proxy-server
[filter:swift3]
use = egg:swift3#swift3[filter:s3token]
paste.filter_factory = keystone.middleware.s3_token:filter_factory
auth port = 35357auth\_host = controllerauth\_protocol = https
```
• [For CDMI the following extra package has to be installed too: https://](https://github.com/osaddon/cdmi) github.com/osaddon/cdmi

# Data Security

- Protect the cluster endpoint, enabling SSL support in the proxy servers or using an SSL terminator (e.g. Pound)
- Node-to-node communication happens via HTTP  $\longrightarrow$ deploy them on secure network (e.g. VLAN)
- Node-to-node replication: rsync traffic is not encrypted —> use a secure network
- Data encryption: relies on the backend storage system

#### **Geographically distributed Swift cluster**

# Multi-regional clusters

- A **Region** represents an additional level of tiering, or a group of zones, so all the devices that belong to zones constituting a single region must belong to this region.
- The proxy nodes will have an **affinity** to a Region and be able to optimistically write to storage nodes based on the storage nodes' Region. Optionally, the client will have the option to perform a write or read that goes across Regions (ignoring local affinity),if required.

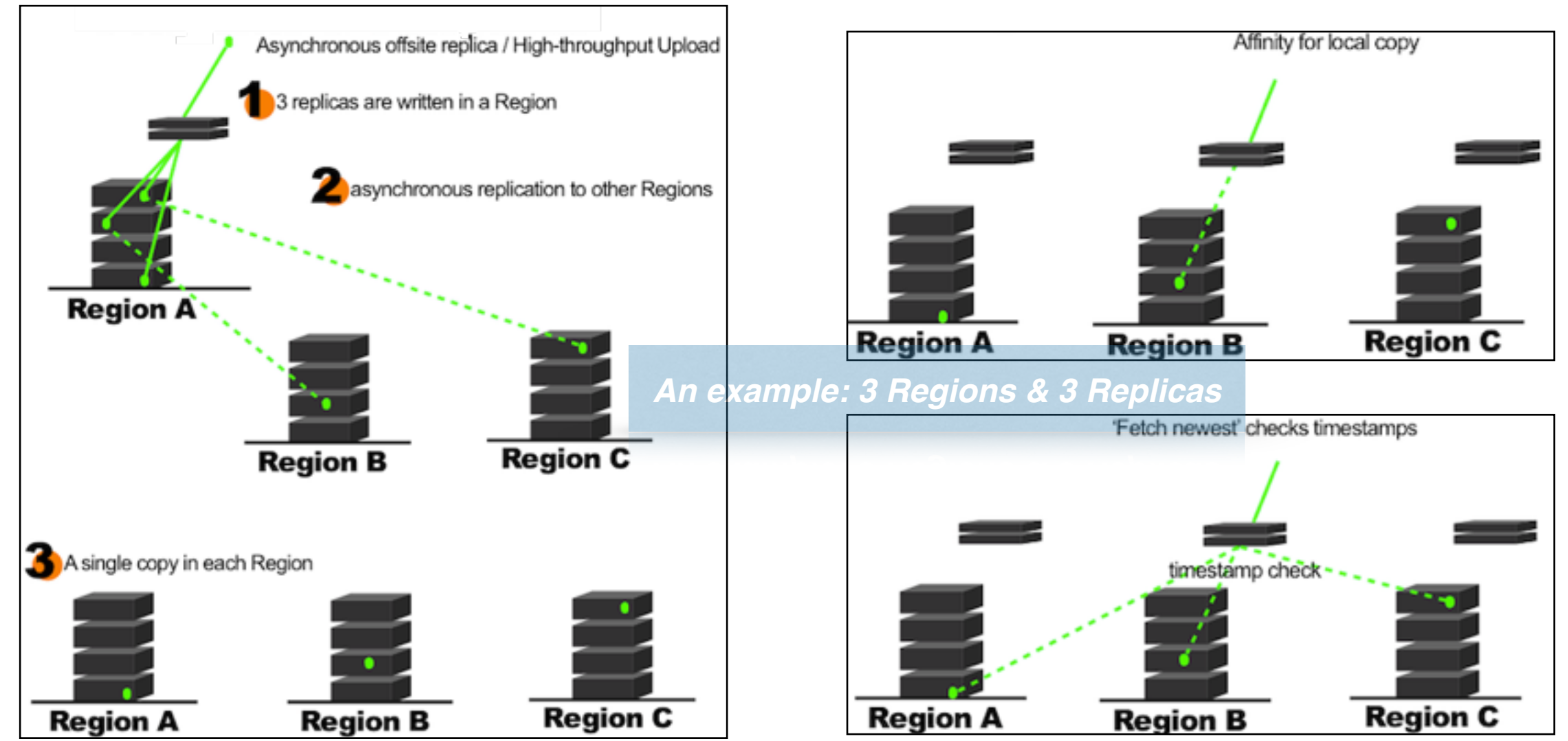

# INFN Distributed Set-up

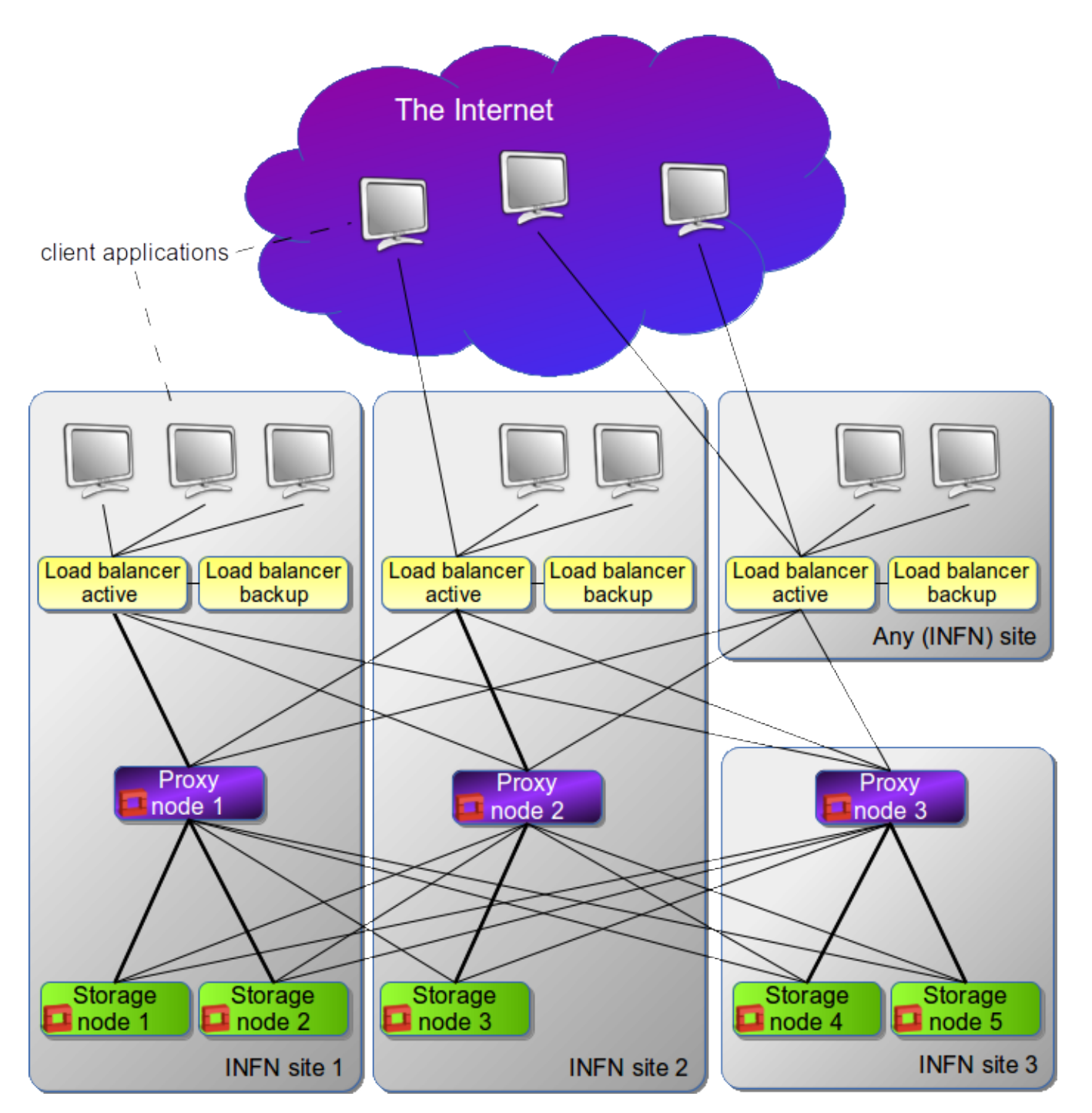

- Installation on 3 different INFN sites: LNGS, BA, PD
- People involved:
	- ๏ S. Stalio, M. Panella (LNGS)
	- ๏ M. Antonacci (BA)
	- ๏ S. Bertocco, C. Aiftimiei (PD)

### **Swift Monitoring**

## Hardware failure

• Hard drive failure detection in Swift

#### ✓ Use **swift-drive-audit**

- based on the observation that when a drive is about to fail, error messages will spew into /var/log/kern.log.
- swift-drive-audit is a script can be run via cron to watch for bad drives. If errors are detected, it will unmount the bad drive, so that Swift can work around it.

### Cluster health monitoring

- Use **swift-dispersion-report** tool
	- based on config file /etc/swift/dispersion.conf

[dispersion] auth  $url = http://localhost:8080/auth/v1.0$ auth user = test:tester  $auth$  key = testing  $endpoint type = internalURL$ 

```
$ swift-dispersion-report
Queried 2621 containers for dispersion reporting, 19s, 0 retries
100.00% of container copies found (7863 of 7863)
Sample represents 1.00% of the container partition space
```

```
Queried 2619 objects for dispersion reporting, 7s, 0 retries
100.00% of object copies found (7857 of 7857)
Sample represents 1.00% of the object partition space
```
### Cluster telemetry and monitoring

• **swift-recon** middleware

The Swift Recon middleware can provide general machine stats (load average, socket stats, /proc/meminfo contents, etc.) as well as Swift-specific metrics:

- The MD5 sum of each ring file.
- The most recent object replication time.
- Count of each type of quarantined file: account, container, or object.
- Count of "async\_pendings" (deferred container updates) on disk.

### Swift-recon

• Config section to be added in object/container/accountserver.conf

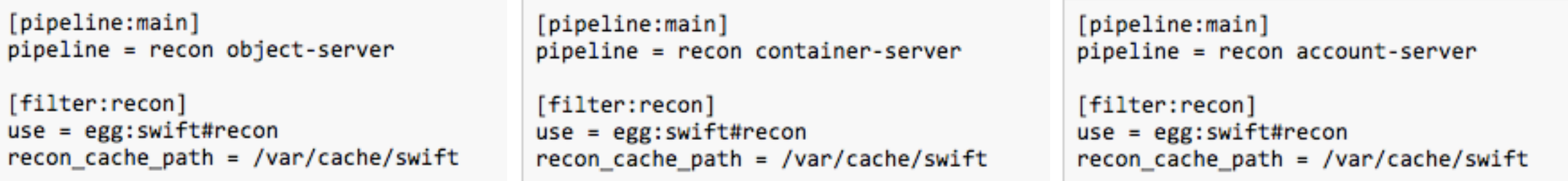

#### • Following information available

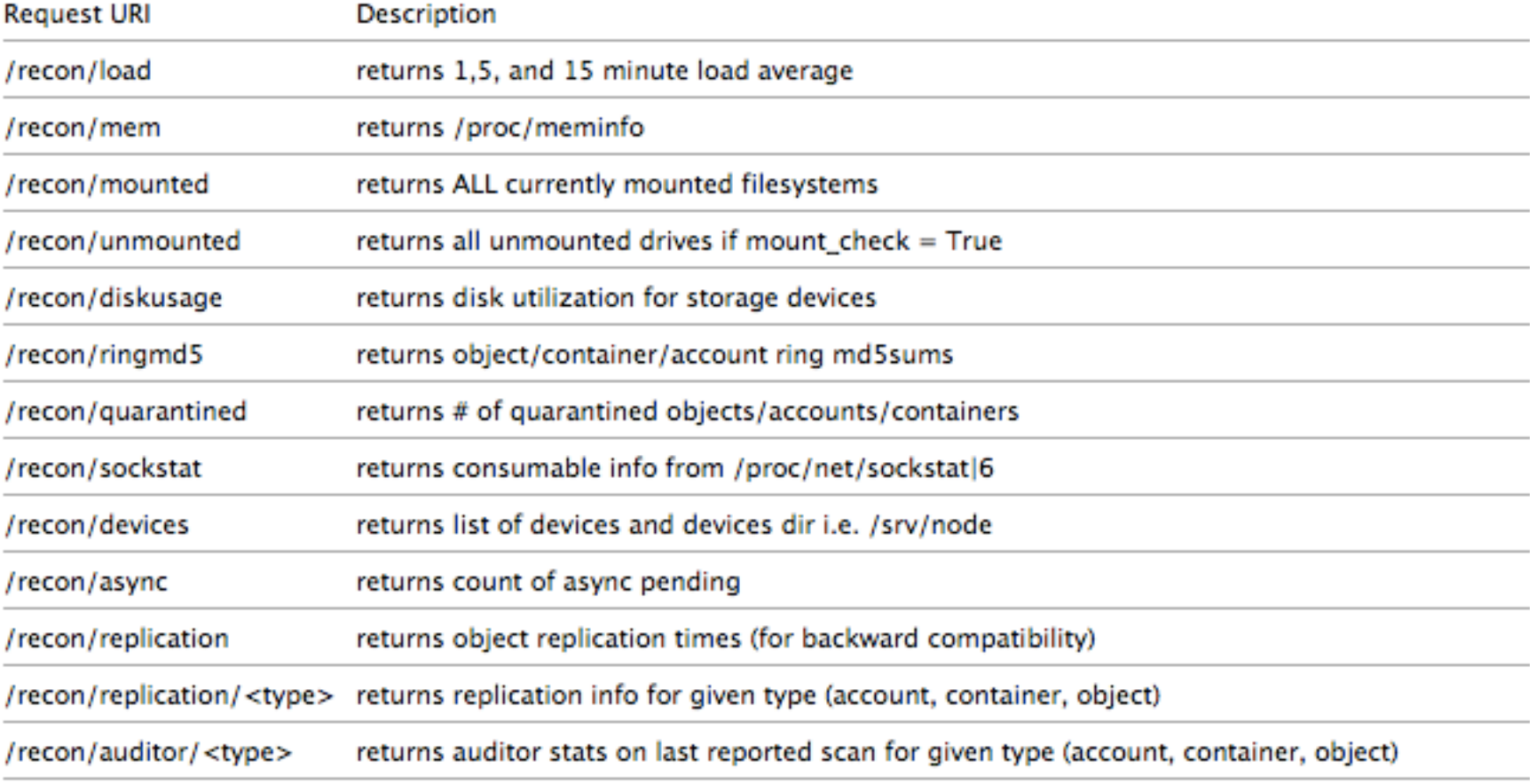

### **Swift Installation & Configuration**

#### Swift tutorial manual installation: <https://github.com/infn-bari-school/Swift/wiki>

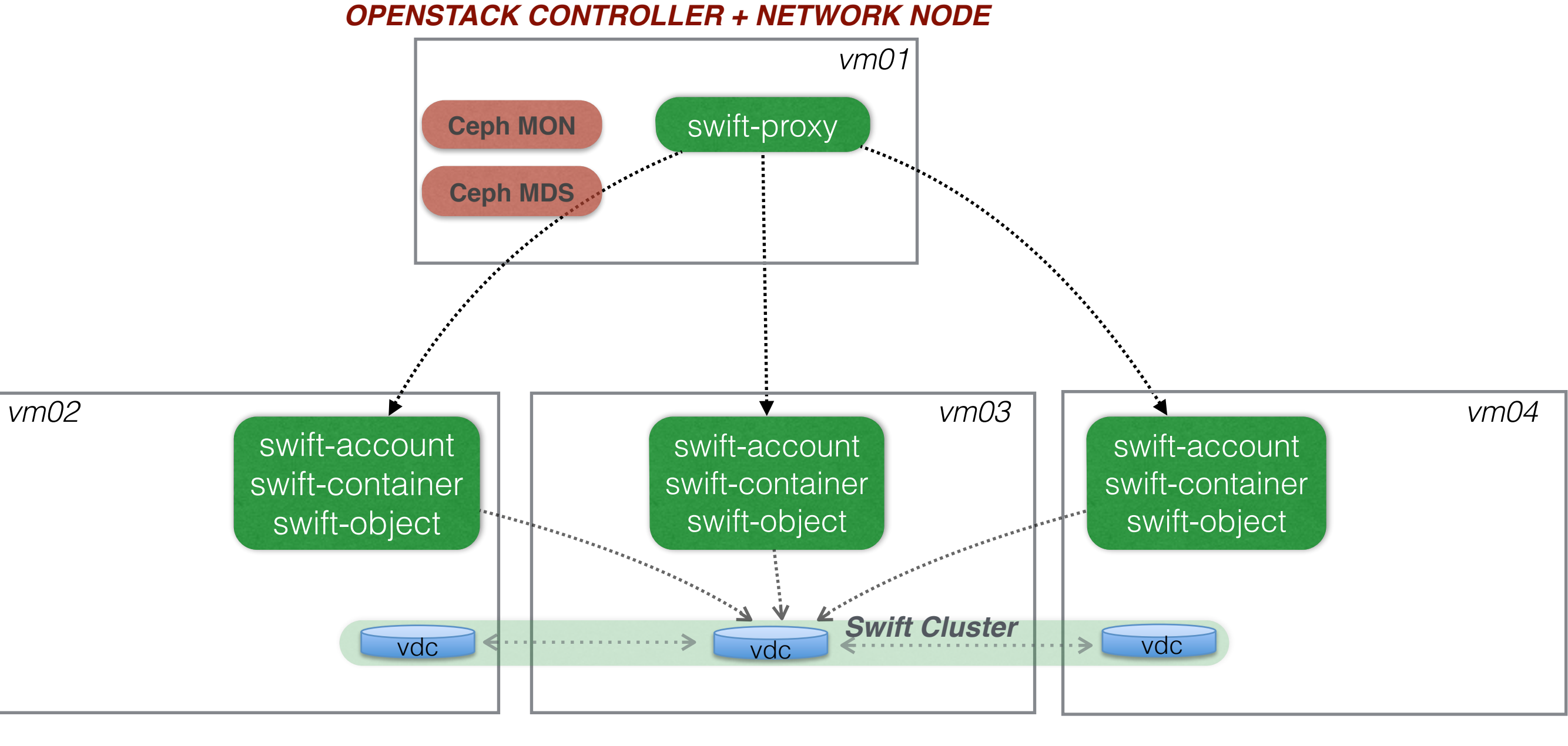

*COMPUTE-NODE COMPUTE-NODE*

*COMPUTE-NODE*

## Roadmap

- Create a swift user and the Object Storage endpoint in Keystone
- Install account/container/objects on vm0[2-4]
- Install proxy-server on vm01:
	- ✓ configure the service
	- ✓ create the rings (for each storage device on each node add entries to each ring)
	- ✓ rebalance the rings
	- ✓ disseminate the rings
- Verify installation using the CLI tool and/or Horizon